// put automaton as panel

for (int j=0;  $j <$  vnum;  $j+1$ ) {

 //connecting adjacent automata for (int i=0;  $i$  < unum;  $i+1$ ) { for (int j=0; j < vnum; j++) {

new MyAutomaton(new IVec(i\*uinc, j\*vinc, 0),

 $automata[i][i] =$ 

if  $(i > 0)$  {

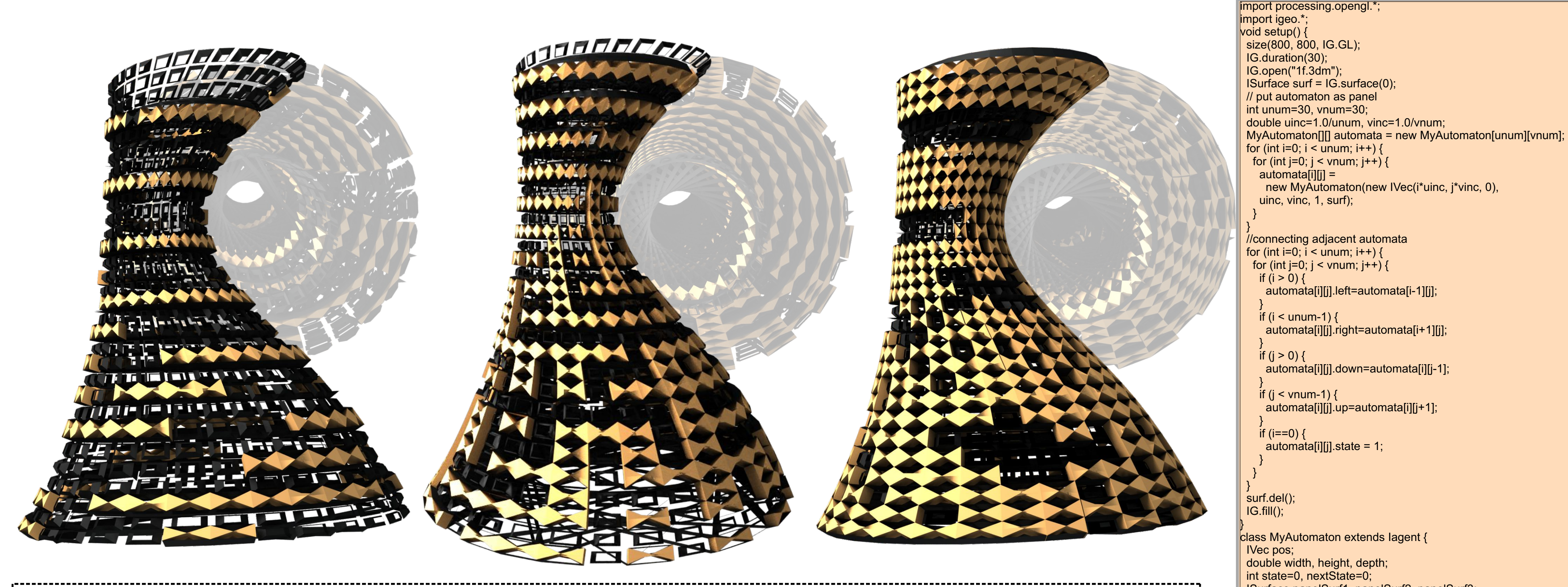

uinc, vinc, 1, surf);

automata[i][j].left=automata[i-1][j];

 if (panelSurf1!=null) panelSurf1.del(); if  $\overline{\text{(panelSurf2!=null)}}$  panelSurf2.del(); if (panelSurf3!=null) panelSurf3.del(); if (nextState==0) {  $Ivec[]$ ] panelPts = new  $Ivec[2][4]$ ;  $panelPts[0][0] = surf.pt(pos.x, pos.y, 1);$ 

}

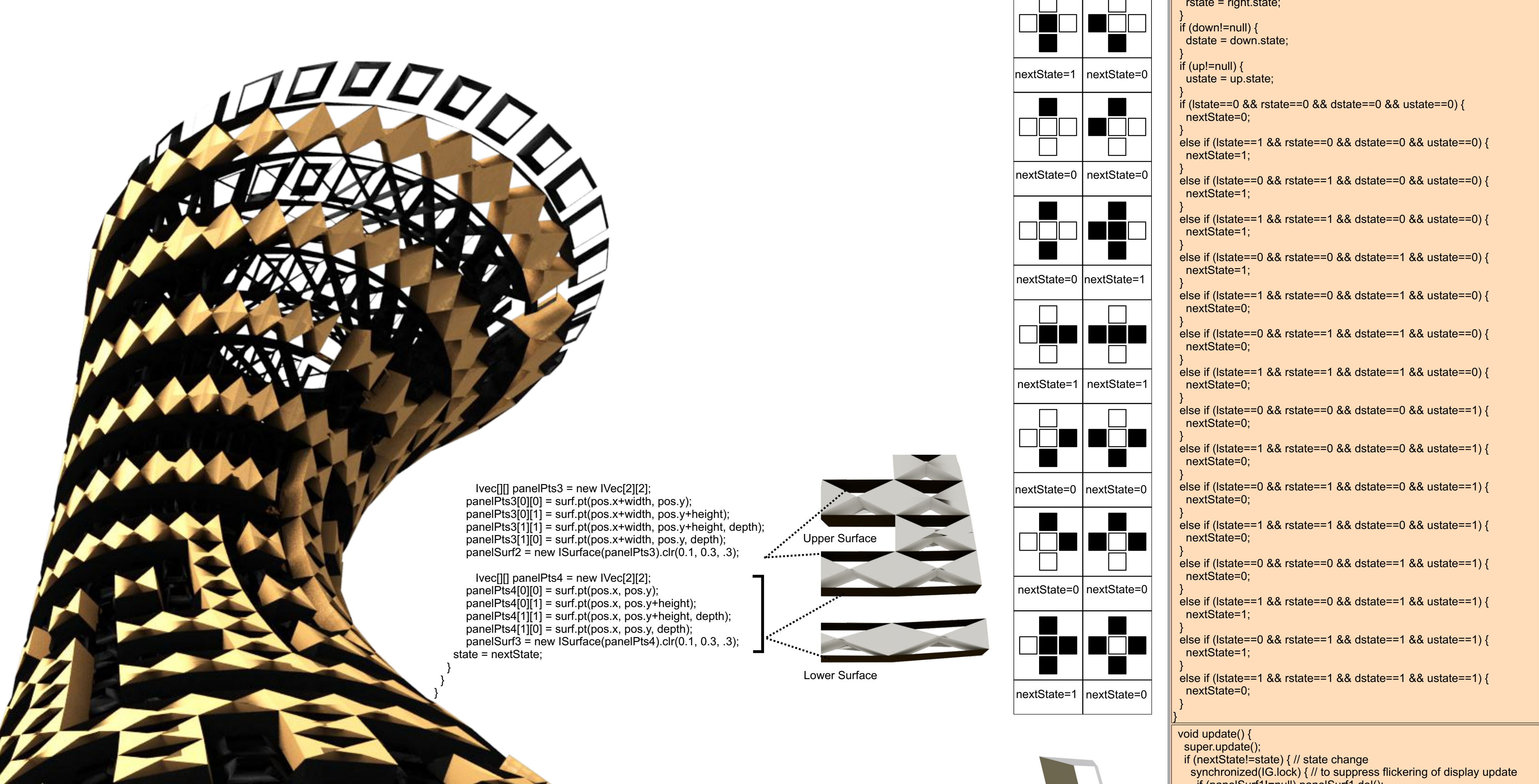

 void interact(ArrayList< IDynamics > agents) { super.interact(agents); int lstate=0, rstate=0, dstate=0, ustate=0; if (left!=null)  $\{$  lstate = left.state; if (right!=null) {

 $\|\hspace{.6mm}\}$ nextState=0 nextState=1

 $\Box$ 

 $depth = d;$  $\text{surf} = \text{s}$ ;

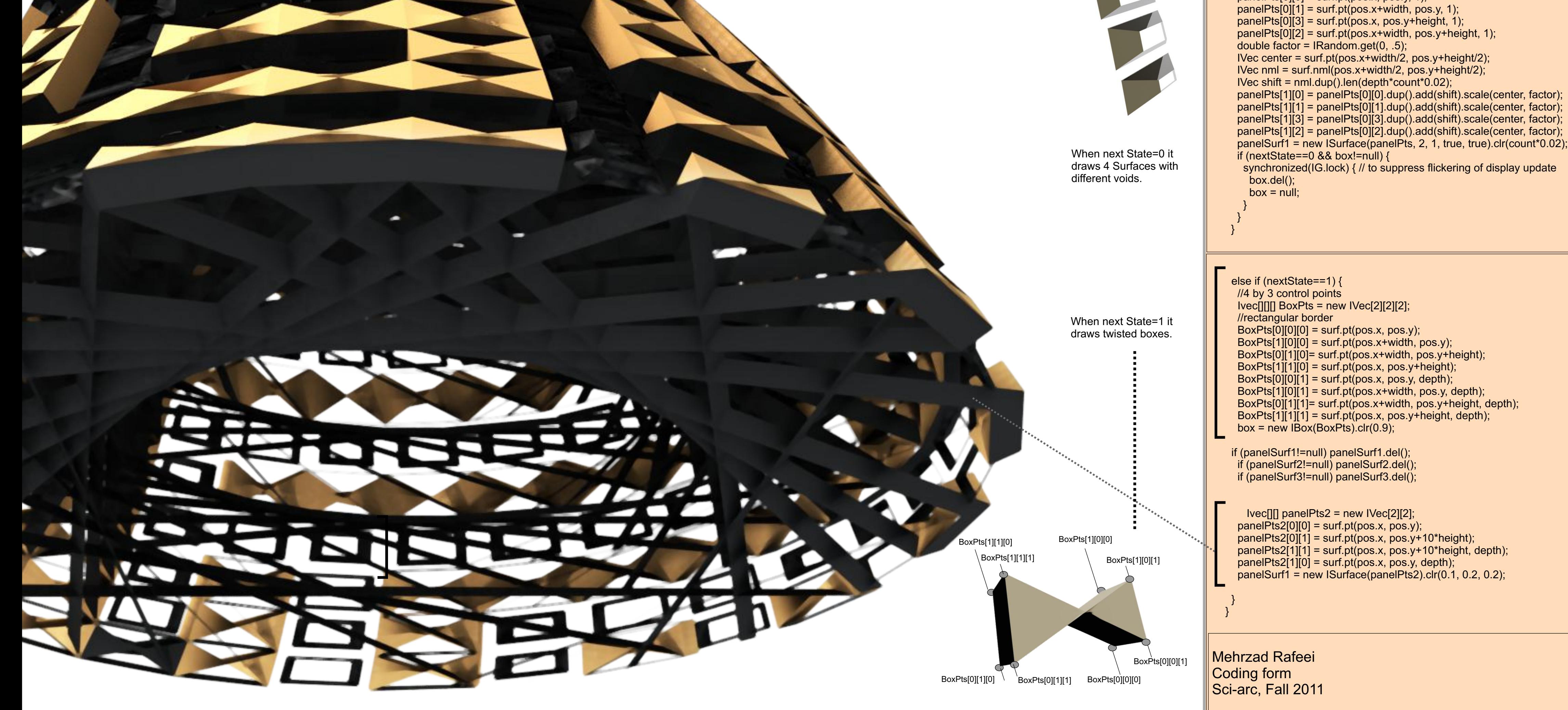

A cellular automaton is a discrete model studied in computability theory, mathematics, physics, complexity science, theoretical biology and micro structure modeling. It consists of a regular grid of cells, each in one of a finite number of states, such as "On" and "Off" (in contrast to a coupled map lattice). The grid can be in any finite number of dimensions. For each cell, a set of cells called its neighborhood (usually including the cell itself) is defined relative to the specified cell. Here in these different updates, there are different definitions for "next states" .

 $\left| \text{if } (j > 0) \right|$  automata[i][j].down=automata[i][j-1]; if (j < vnum-1) { automata[i][j].up=automata[i][j+1]; **if (i==0) {**  $\ddot{a}$ utomata[i][j].state = 1; surf.del();  $IG.fill()$ ; class MyAutomaton extends Iagent { IVec pos; double width, height, depth; int state=0, nextState=0; ISurface panelSurf1, panelSurf2, panelSurf3; ISurface surf; IBox box; MyAutomaton left, right, up, down; int count=0; MyAutomaton(IVec pt, double w, double h, double d, ISurface s) {  $pos = pt;$ width  $= w$ ; height  $= h$ ;